# Pham 86050

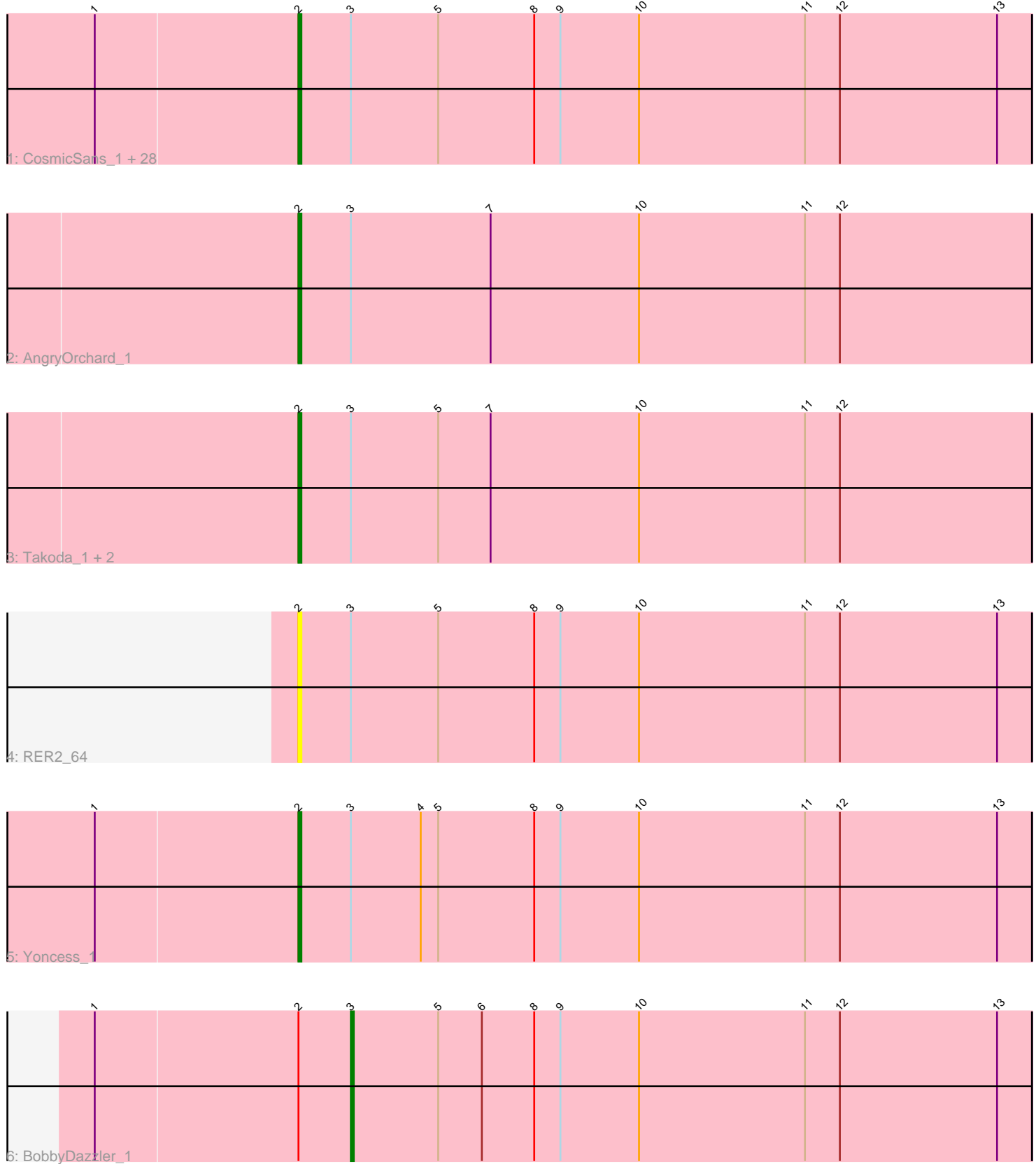

Note: Tracks are now grouped by subcluster and scaled. Switching in subcluster is indicated by changes in track color. Track scale is now set by default to display the region 30 bp upstream of start 1 to 30 bp downstream of the last possible start. If this default region is judged to be packed too tightly with annotated starts, the track will be further scaled to only show that region of the ORF with annotated starts. This action will be indicated by adding "Zoomed" to the title. For starts, yellow indicates the location of called starts comprised solely of Glimmer/GeneMark auto-annotations, green indicates the location of called starts with at least 1 manual gene annotation.

## Pham 86050 Report

This analysis was run 04/28/24 on database version 559.

Pham number 86050 has 36 members, 1 are drafts.

Phages represented in each track:

• Track 1 : CosmicSans\_1, Alpacados\_1, Bradshaw\_1, Jester\_1, Harlequin\_1, Phrankenstein\_1, Swann\_1, Shuman\_1, Belenaria\_1, Erik\_1, Rasputin\_1, Nancinator\_1, Bryce\_1, Krishelle\_1, Espica\_1, TWAMP\_1, Natosaleda\_1, Lillie\_1, Bonanza\_1, Rhodalysa\_1, PhailMary\_1, StCroix\_1, Naiad\_1, Hiro\_1, Alatin\_1, Gollum\_1, RexFury\_1, Yogi\_1, UhSalsa\_1 • Track 2 : AngryOrchard\_1 • Track 3 : Takoda 1, Dinger 1, Partridge 1 • Track 4 : RER2\_64 • Track 5 : Yoncess\_1 • Track 6 : BobbyDazzler 1

## **Summary of Final Annotations (See graph section above for start numbers):**

The start number called the most often in the published annotations is 2, it was called in 34 of the 35 non-draft genes in the pham.

Genes that call this "Most Annotated" start:

• Alatin\_1, Alpacados\_1, AngryOrchard\_1, Belenaria\_1, Bonanza\_1, Bradshaw\_1, Bryce\_1, CosmicSans\_1, Dinger\_1, Erik\_1, Espica\_1, Gollum\_1, Harlequin\_1, Hiro\_1, Jester\_1, Krishelle\_1, Lillie\_1, Naiad\_1, Nancinator\_1, Natosaleda\_1, Partridge\_1, PhailMary\_1, Phrankenstein\_1, RER2\_64, Rasputin\_1, RexFury\_1, Rhodalysa\_1, Shuman\_1, StCroix\_1, Swann\_1, TWAMP\_1, Takoda\_1, UhSalsa\_1, Yogi\_1, Yoncess\_1,

Genes that have the "Most Annotated" start but do not call it: • BobbyDazzler\_1,

Genes that do not have the "Most Annotated" start:

•

## **Summary by start number:**

Start 2:

• Found in 36 of 36 ( 100.0% ) of genes in pham

- Manual Annotations of this start: 34 of 35
- Called 97.2% of time when present

• Phage (with cluster) where this start called: Alatin 1 (CA), Alpacados 1 (CA), AngryOrchard\_1 (CA), Belenaria\_1 (CA), Bonanza\_1 (CA), Bradshaw\_1 (CA), Bryce\_1 (CA), CosmicSans\_1 (CA), Dinger\_1 (CA), Erik\_1 (CA), Espica\_1 (CA), Gollum\_1 (CA), Harlequin\_1 (CA), Hiro\_1 (CA), Jester\_1 (CA), Krishelle\_1 (CA), Lillie\_1 (CA), Naiad\_1 (CA), Nancinator\_1 (CA), Natosaleda\_1 (CA), Partridge\_1 (CA), PhailMary\_1 (CA), Phrankenstein\_1 (CA), RER2\_64 (CA), Rasputin\_1 (CA), RexFury\_1 (CA), Rhodalysa\_1 (CA), Shuman\_1 (CA), StCroix\_1 (CA), Swann\_1 (CA), TWAMP\_1 (CA), Takoda\_1 (CA), UhSalsa\_1 (CA), Yogi\_1 (CA), Yoncess\_1 (CA),

Start 3:

- Found in 36 of 36 ( 100.0% ) of genes in pham
- Manual Annotations of this start: 1 of 35
- Called 2.8% of time when present
- Phage (with cluster) where this start called: BobbyDazzler 1 (CA),

#### **Summary by clusters:**

There is one cluster represented in this pham: CA

Info for manual annotations of cluster CA:

•Start number 2 was manually annotated 34 times for cluster CA.

•Start number 3 was manually annotated 1 time for cluster CA.

#### **Gene Information:**

Gene: Alatin\_1 Start: 374, Stop: 123, Start Num: 2 Candidate Starts for Alatin\_1: (1, 443), (Start: 2 @374 has 34 MA's), (Start: 3 @356 has 1 MA's), (5, 326), (8, 293), (9, 284), (10, 257), (11, 200), (12, 188), (13, 134),

Gene: Alpacados\_1 Start: 374, Stop: 123, Start Num: 2 Candidate Starts for Alpacados\_1: (1, 443), (Start: 2 @374 has 34 MA's), (Start: 3 @356 has 1 MA's), (5, 326), (8, 293), (9, 284), (10, 257), (11, 200), (12, 188), (13, 134),

Gene: AngryOrchard\_1 Start: 374, Stop: 123, Start Num: 2 Candidate Starts for AngryOrchard\_1: (Start: 2 @374 has 34 MA's), (Start: 3 @356 has 1 MA's), (7, 308), (10, 257), (11, 200), (12, 188),

Gene: Belenaria\_1 Start: 374, Stop: 123, Start Num: 2 Candidate Starts for Belenaria\_1: (1, 443), (Start: 2 @374 has 34 MA's), (Start: 3 @356 has 1 MA's), (5, 326), (8, 293), (9, 284), (10, 257), (11, 200), (12, 188), (13, 134),

Gene: BobbyDazzler\_1 Start: 356, Stop: 123, Start Num: 3 Candidate Starts for BobbyDazzler\_1: (1, 443), (Start: 2 @374 has 34 MA's), (Start: 3 @356 has 1 MA's), (5, 326), (6, 311), (8, 293), (9, 284), (10, 257), (11, 200), (12, 188), (13, 134),

Gene: Bonanza\_1 Start: 374, Stop: 123, Start Num: 2 Candidate Starts for Bonanza\_1: (1, 443), (Start: 2 @374 has 34 MA's), (Start: 3 @356 has 1 MA's), (5, 326), (8, 293), (9, 284), (10, 257), (11, 200), (12, 188), (13, 134),

Gene: Bradshaw\_1 Start: 374, Stop: 123, Start Num: 2 Candidate Starts for Bradshaw\_1: (1, 443), (Start: 2 @374 has 34 MA's), (Start: 3 @356 has 1 MA's), (5, 326), (8, 293), (9, 284), (10, 257), (11, 200), (12, 188), (13, 134),

Gene: Bryce\_1 Start: 374, Stop: 123, Start Num: 2 Candidate Starts for Bryce\_1: (1, 443), (Start: 2 @374 has 34 MA's), (Start: 3 @356 has 1 MA's), (5, 326), (8, 293), (9, 284), (10, 257), (11, 200), (12, 188), (13, 134),

Gene: CosmicSans\_1 Start: 374, Stop: 123, Start Num: 2 Candidate Starts for CosmicSans\_1: (1, 443), (Start: 2 @374 has 34 MA's), (Start: 3 @356 has 1 MA's), (5, 326), (8, 293), (9, 284), (10, 257), (11, 200), (12, 188), (13, 134),

Gene: Dinger\_1 Start: 374, Stop: 123, Start Num: 2 Candidate Starts for Dinger\_1: (Start: 2 @374 has 34 MA's), (Start: 3 @356 has 1 MA's), (5, 326), (7, 308), (10, 257), (11, 200), (12, 188),

Gene: Erik\_1 Start: 374, Stop: 123, Start Num: 2 Candidate Starts for Erik\_1: (1, 443), (Start: 2 @374 has 34 MA's), (Start: 3 @356 has 1 MA's), (5, 326), (8, 293), (9, 284), (10, 257), (11, 200), (12, 188), (13, 134),

Gene: Espica\_1 Start: 374, Stop: 123, Start Num: 2 Candidate Starts for Espica\_1: (1, 443), (Start: 2 @374 has 34 MA's), (Start: 3 @356 has 1 MA's), (5, 326), (8, 293), (9, 284), (10, 257), (11, 200), (12, 188), (13, 134),

Gene: Gollum\_1 Start: 374, Stop: 123, Start Num: 2 Candidate Starts for Gollum\_1: (1, 443), (Start: 2 @374 has 34 MA's), (Start: 3 @356 has 1 MA's), (5, 326), (8, 293), (9, 284), (10, 257), (11, 200), (12, 188), (13, 134),

Gene: Harlequin\_1 Start: 374, Stop: 123, Start Num: 2 Candidate Starts for Harlequin\_1: (1, 443), (Start: 2 @374 has 34 MA's), (Start: 3 @356 has 1 MA's), (5, 326), (8, 293), (9, 284), (10, 257), (11, 200), (12, 188), (13, 134),

Gene: Hiro\_1 Start: 374, Stop: 123, Start Num: 2 Candidate Starts for Hiro\_1: (1, 443), (Start: 2 @374 has 34 MA's), (Start: 3 @356 has 1 MA's), (5, 326), (8, 293), (9, 284), (10, 257), (11, 200), (12, 188), (13, 134),

Gene: Jester\_1 Start: 374, Stop: 123, Start Num: 2 Candidate Starts for Jester\_1:

(1, 443), (Start: 2 @374 has 34 MA's), (Start: 3 @356 has 1 MA's), (5, 326), (8, 293), (9, 284), (10, 257), (11, 200), (12, 188), (13, 134),

Gene: Krishelle\_1 Start: 374, Stop: 123, Start Num: 2 Candidate Starts for Krishelle\_1: (1, 443), (Start: 2 @374 has 34 MA's), (Start: 3 @356 has 1 MA's), (5, 326), (8, 293), (9, 284), (10, 257), (11, 200), (12, 188), (13, 134),

Gene: Lillie\_1 Start: 374, Stop: 123, Start Num: 2 Candidate Starts for Lillie\_1: (1, 443), (Start: 2 @374 has 34 MA's), (Start: 3 @356 has 1 MA's), (5, 326), (8, 293), (9, 284), (10, 257), (11, 200), (12, 188), (13, 134),

Gene: Naiad\_1 Start: 374, Stop: 123, Start Num: 2 Candidate Starts for Naiad\_1: (1, 443), (Start: 2 @374 has 34 MA's), (Start: 3 @356 has 1 MA's), (5, 326), (8, 293), (9, 284), (10, 257), (11, 200), (12, 188), (13, 134),

Gene: Nancinator\_1 Start: 374, Stop: 123, Start Num: 2 Candidate Starts for Nancinator\_1: (1, 443), (Start: 2 @374 has 34 MA's), (Start: 3 @356 has 1 MA's), (5, 326), (8, 293), (9, 284), (10, 257), (11, 200), (12, 188), (13, 134),

Gene: Natosaleda\_1 Start: 374, Stop: 123, Start Num: 2 Candidate Starts for Natosaleda\_1: (1, 443), (Start: 2 @374 has 34 MA's), (Start: 3 @356 has 1 MA's), (5, 326), (8, 293), (9, 284), (10, 257), (11, 200), (12, 188), (13, 134),

Gene: Partridge\_1 Start: 374, Stop: 123, Start Num: 2 Candidate Starts for Partridge\_1: (Start: 2 @374 has 34 MA's), (Start: 3 @356 has 1 MA's), (5, 326), (7, 308), (10, 257), (11, 200), (12, 188),

Gene: PhailMary\_1 Start: 374, Stop: 123, Start Num: 2 Candidate Starts for PhailMary\_1: (1, 443), (Start: 2 @374 has 34 MA's), (Start: 3 @356 has 1 MA's), (5, 326), (8, 293), (9, 284), (10, 257), (11, 200), (12, 188), (13, 134),

Gene: Phrankenstein\_1 Start: 374, Stop: 123, Start Num: 2 Candidate Starts for Phrankenstein\_1: (1, 443), (Start: 2 @374 has 34 MA's), (Start: 3 @356 has 1 MA's), (5, 326), (8, 293), (9, 284), (10, 257), (11, 200), (12, 188), (13, 134),

Gene: RER2\_64 Start: 43832, Stop: 43581, Start Num: 2 Candidate Starts for RER2\_64: (Start: 2 @43832 has 34 MA's), (Start: 3 @43814 has 1 MA's), (5, 43784), (8, 43751), (9, 43742), (10, 43715), (11, 43658), (12, 43646), (13, 43592),

Gene: Rasputin\_1 Start: 374, Stop: 123, Start Num: 2 Candidate Starts for Rasputin\_1: (1, 443), (Start: 2 @374 has 34 MA's), (Start: 3 @356 has 1 MA's), (5, 326), (8, 293), (9, 284), (10, 257), (11, 200), (12, 188), (13, 134),

Gene: RexFury\_1 Start: 374, Stop: 123, Start Num: 2 Candidate Starts for RexFury\_1: (1, 443), (Start: 2 @374 has 34 MA's), (Start: 3 @356 has 1 MA's), (5, 326), (8, 293), (9, 284), (10, 257), (11, 200), (12, 188), (13, 134), Gene: Rhodalysa\_1 Start: 374, Stop: 123, Start Num: 2 Candidate Starts for Rhodalysa\_1: (1, 443), (Start: 2 @374 has 34 MA's), (Start: 3 @356 has 1 MA's), (5, 326), (8, 293), (9, 284), (10, 257), (11, 200), (12, 188), (13, 134), Gene: Shuman\_1 Start: 374, Stop: 123, Start Num: 2 Candidate Starts for Shuman\_1: (1, 443), (Start: 2 @374 has 34 MA's), (Start: 3 @356 has 1 MA's), (5, 326), (8, 293), (9, 284), (10, 257), (11, 200), (12, 188), (13, 134), Gene: StCroix\_1 Start: 374, Stop: 123, Start Num: 2 Candidate Starts for StCroix\_1: (1, 443), (Start: 2 @374 has 34 MA's), (Start: 3 @356 has 1 MA's), (5, 326), (8, 293), (9, 284), (10, 257), (11, 200), (12, 188), (13, 134), Gene: Swann\_1 Start: 374, Stop: 123, Start Num: 2 Candidate Starts for Swann\_1: (1, 443), (Start: 2 @374 has 34 MA's), (Start: 3 @356 has 1 MA's), (5, 326), (8, 293), (9, 284), (10, 257), (11, 200), (12, 188), (13, 134), Gene: TWAMP\_1 Start: 374, Stop: 123, Start Num: 2 Candidate Starts for TWAMP\_1: (1, 443), (Start: 2 @374 has 34 MA's), (Start: 3 @356 has 1 MA's), (5, 326), (8, 293), (9, 284), (10, 257), (11, 200), (12, 188), (13, 134), Gene: Takoda\_1 Start: 374, Stop: 123, Start Num: 2 Candidate Starts for Takoda\_1: (Start: 2 @374 has 34 MA's), (Start: 3 @356 has 1 MA's), (5, 326), (7, 308), (10, 257), (11, 200), (12, 188), Gene: UhSalsa\_1 Start: 374, Stop: 123, Start Num: 2 Candidate Starts for UhSalsa\_1: (1, 443), (Start: 2 @374 has 34 MA's), (Start: 3 @356 has 1 MA's), (5, 326), (8, 293), (9, 284), (10, 257), (11, 200), (12, 188), (13, 134), Gene: Yogi\_1 Start: 374, Stop: 123, Start Num: 2

Candidate Starts for Yogi\_1: (1, 443), (Start: 2 @374 has 34 MA's), (Start: 3 @356 has 1 MA's), (5, 326), (8, 293), (9, 284), (10, 257), (11, 200), (12, 188), (13, 134),

Gene: Yoncess\_1 Start: 374, Stop: 123, Start Num: 2 Candidate Starts for Yoncess\_1: (1, 443), (Start: 2 @374 has 34 MA's), (Start: 3 @356 has 1 MA's), (4, 332), (5, 326), (8, 293), (9, 284), (10, 257), (11, 200), (12, 188), (13, 134),